## **[Obtener La Hora Exacta De Los](https://blog.hostdime.com.co/obtener-la-hora-exacta-de-los-partidos-de-la-copa-mundial-de-la-fifa/) [Partidos De La Copa Mundial](https://blog.hostdime.com.co/obtener-la-hora-exacta-de-los-partidos-de-la-copa-mundial-de-la-fifa/) [De La FIFA](https://blog.hostdime.com.co/obtener-la-hora-exacta-de-los-partidos-de-la-copa-mundial-de-la-fifa/)**

La **diferencia de la zona horaria** es uno de los mayores dolores de cabeza cuando se trata de seguir los partidos de la **Copa Mundial De La FIFA**. Sabemos que es molesto cuando se realiza un mal calculo para saber la hora exacta en la cual se trasmite un partido, y nos encontramos con que ya ha empezado el partido, o nos hemos perdido una jugada fundamental.

Las cosas se vuelven mucho complicado cuando hay una gran cantidad de partidos que se realizan en diferentes ciudades en diferentes zonas horarias. Te contamos, que **FIFA** tiene una solución. Su **calendario oficial tiene una peculiar característica** práctica, que te facilitara la conversión de la zona horaria.

## **Obtener La Hora De Un Partido**

La FIFA tiene un horario completo de los partidos en su [página](http://www.fifa.com/worldcup/matches/) [de la Copa del Mundo.](http://www.fifa.com/worldcup/matches/) Este calendario muestra la hora y las fechas de todos los partidos, desde el primer partido de la fase de grupos de todo el camino a la final. Lo primero que tenemos que hacer es seleccionar la fecha del partido en el que estemos interesados, seguidamente la pagina nos mostrara información del encuentro como los equipos, estadio, ciudad y por supuesto la hora:

## Matches

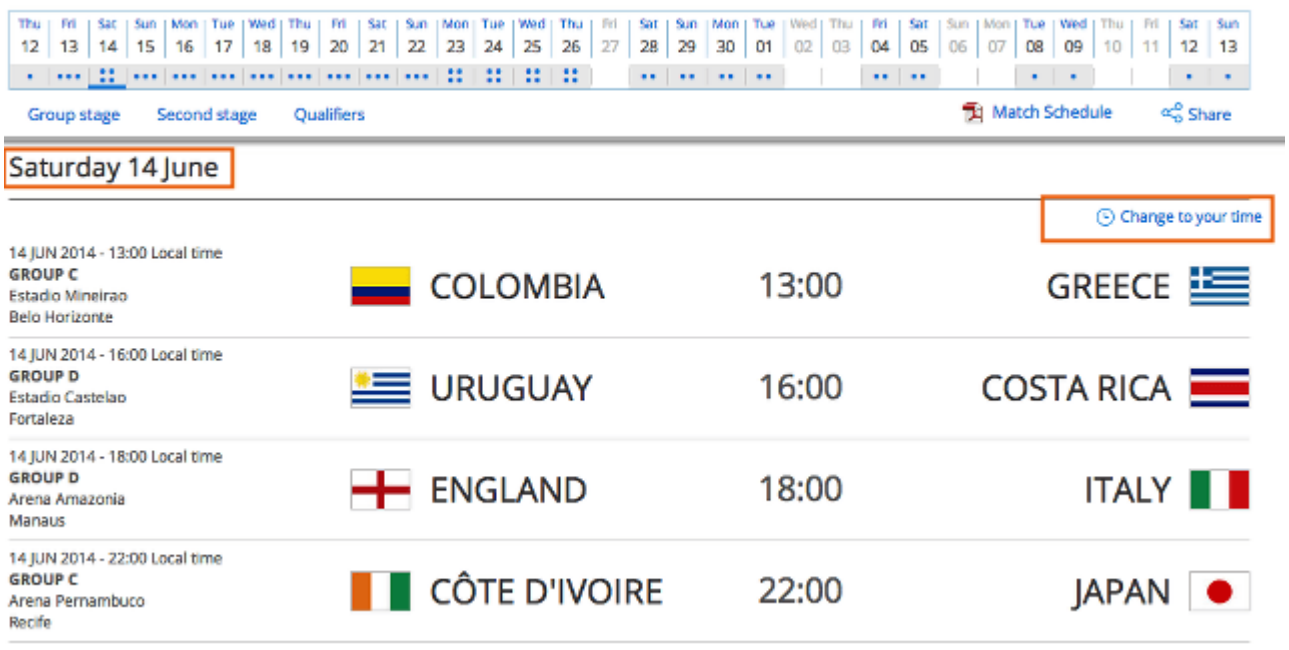

Ademas de la información de los partidos de ese día, esta la opción que nos interesa: **Change to your time**, lo que traduce a «**Cambie a su hora**«, una vez que damos click en esta opción la hora cambiara a nuestra zona horaria:

## Matches

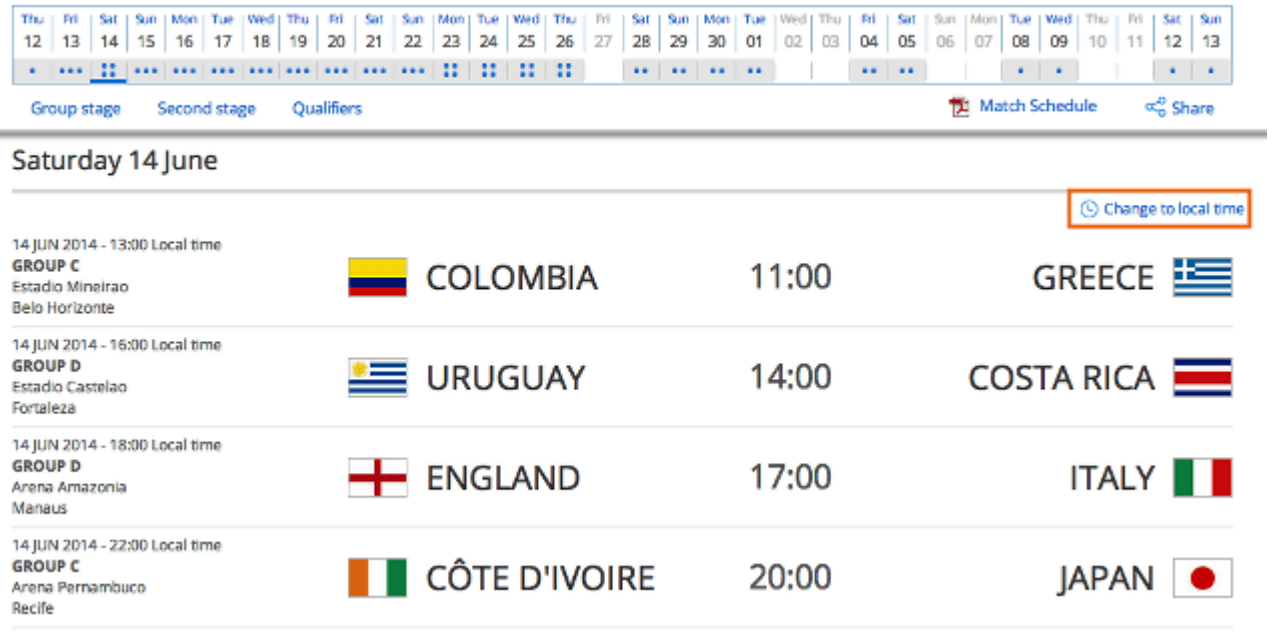

Y con esto obtendremos fácilmente la hora exacta para que podamos disfrutar los partidos. Solo tenemos que tener en cuenta algo. Esta funcionalidad se basa en la zona horaria que

tengas en tu equipo, así que si tienes mal configurada la zona horaria de tu PC ó dispositivo, tendrás una hora equivocada ;)